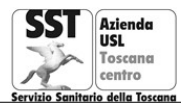

**U.F.C. Promozione della Salute**

Ambito Terr.le Pistoia Via I Maggio, 154 Massa e Cozzile (PT) tel. 0572 942896/32 - promozionesalute.pistoia@uslcentro.toscana.it

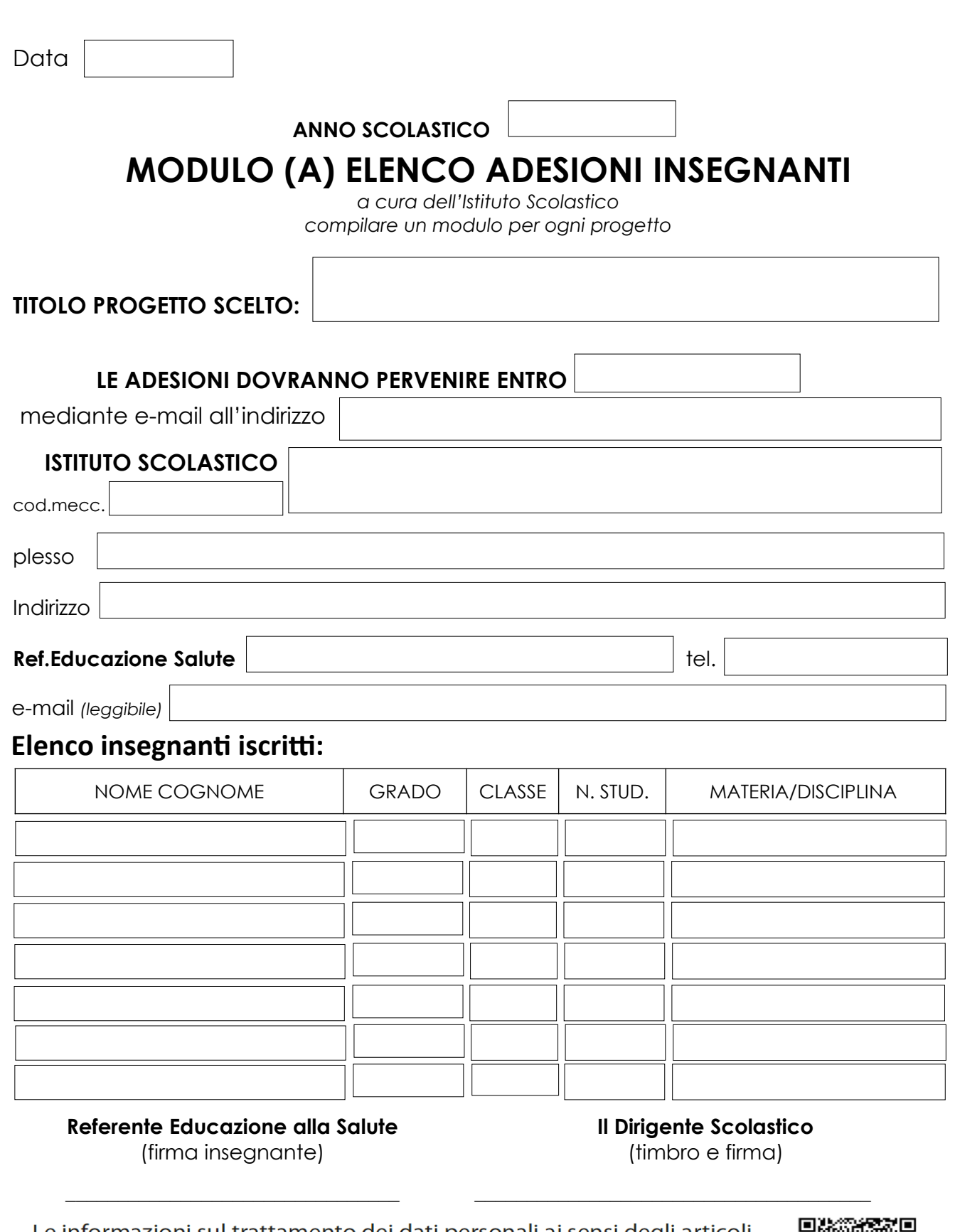

Le informazioni sul trattamento dei dati personali ai sensi degli articoli 13 e 14 del regolamento Ue 2016/679 sono disponibili all'indirizzo: https://www.uslcentro.toscana.it/index.php/privacy/privacy-in-azienda o scansionando il QR code a margine.

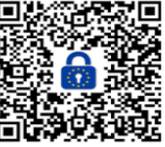